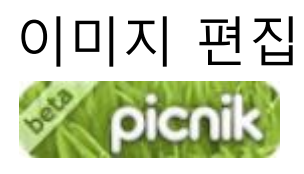

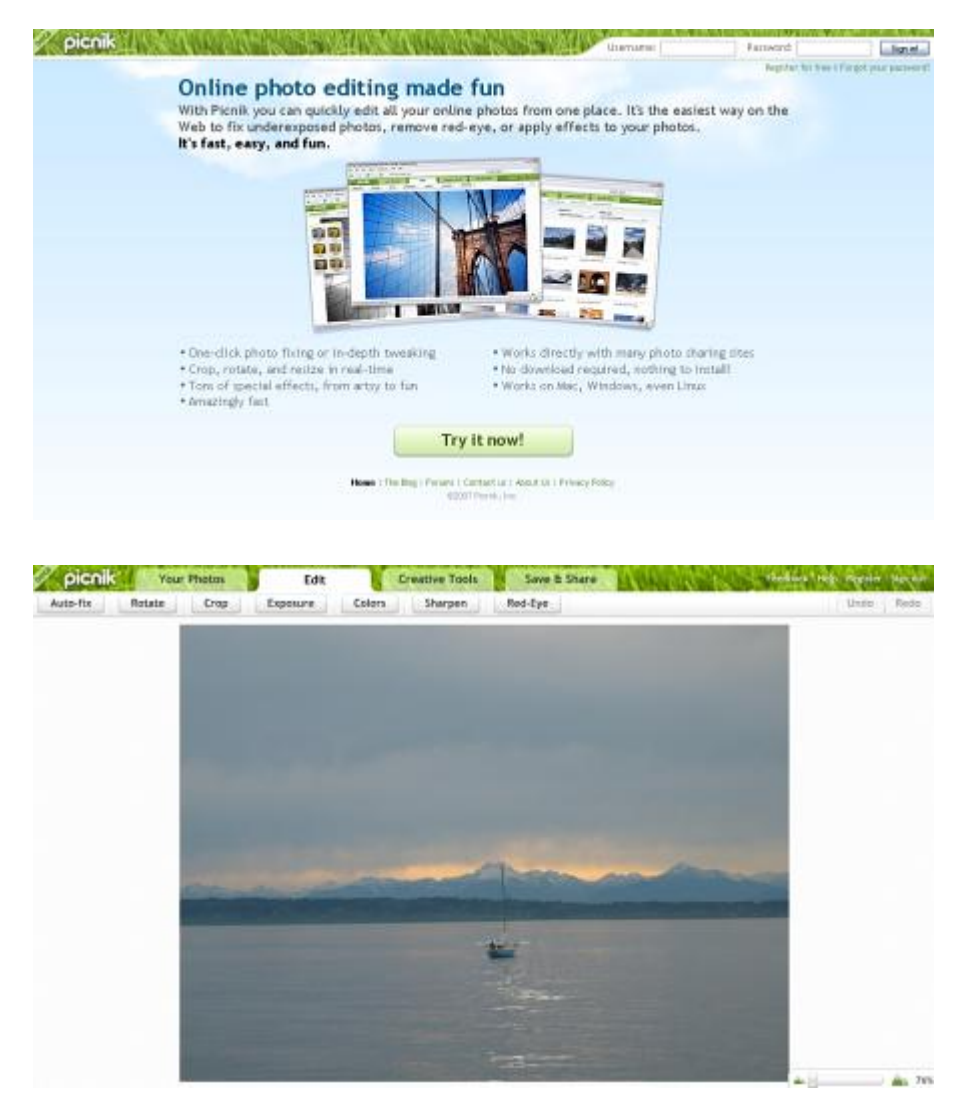

Edit: Auto-fix, Rotate, Crop, Resize, Exposure, Colors, Sharpen, Red-Eye

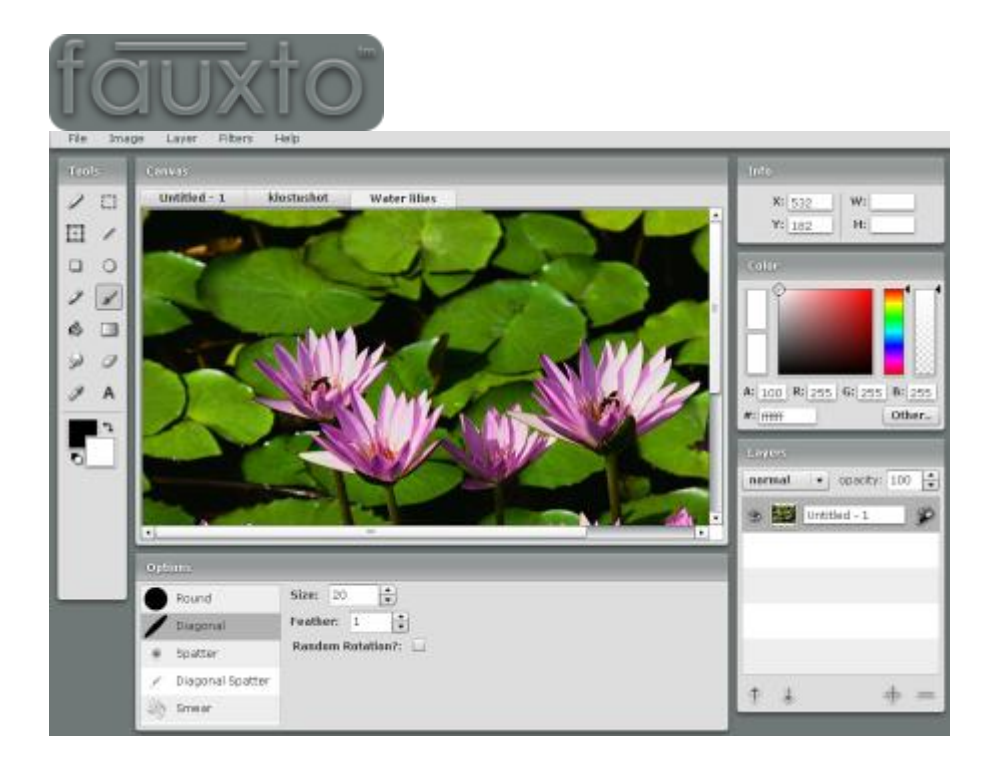

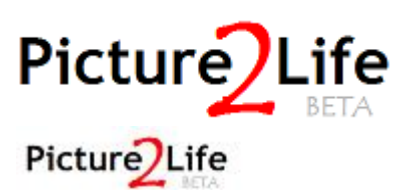

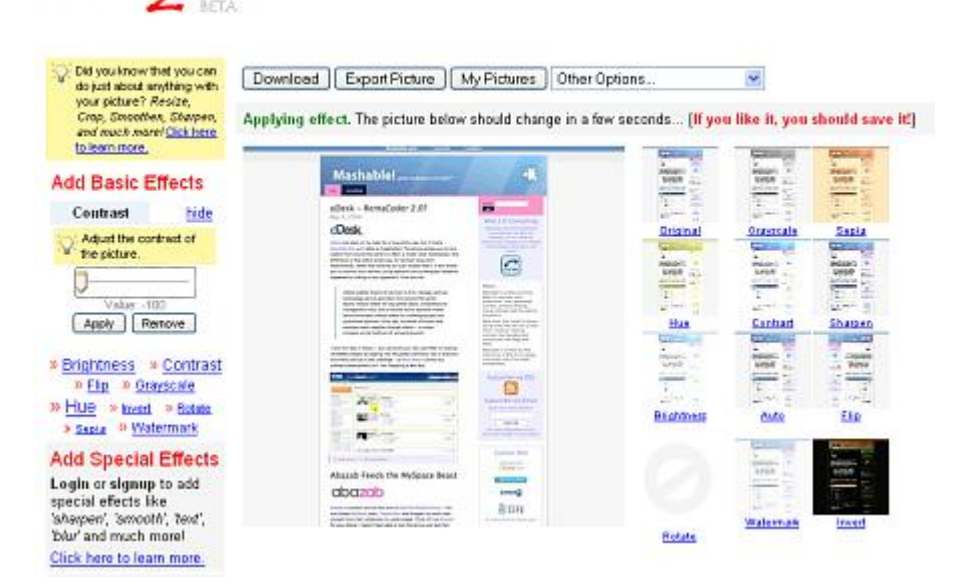

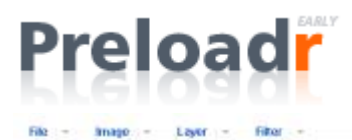

### Preloadr

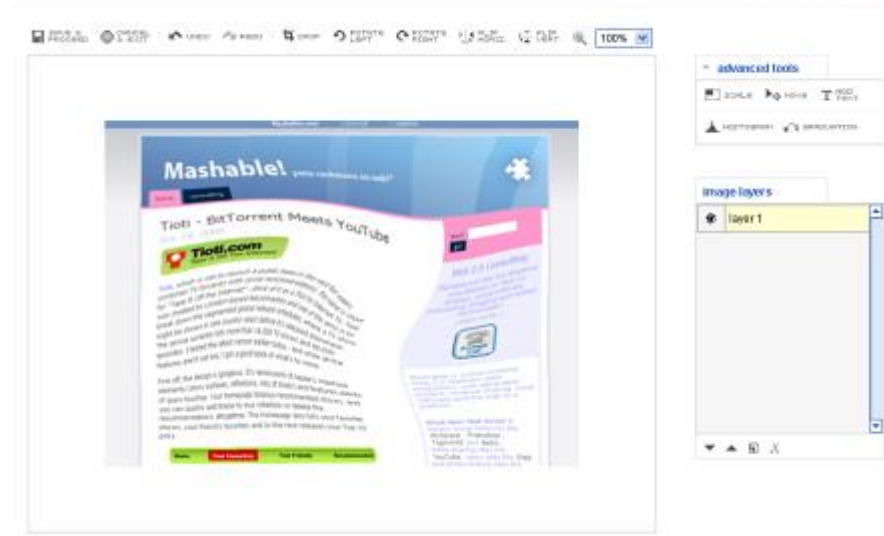

JPD maps - 500 x 364 pixels

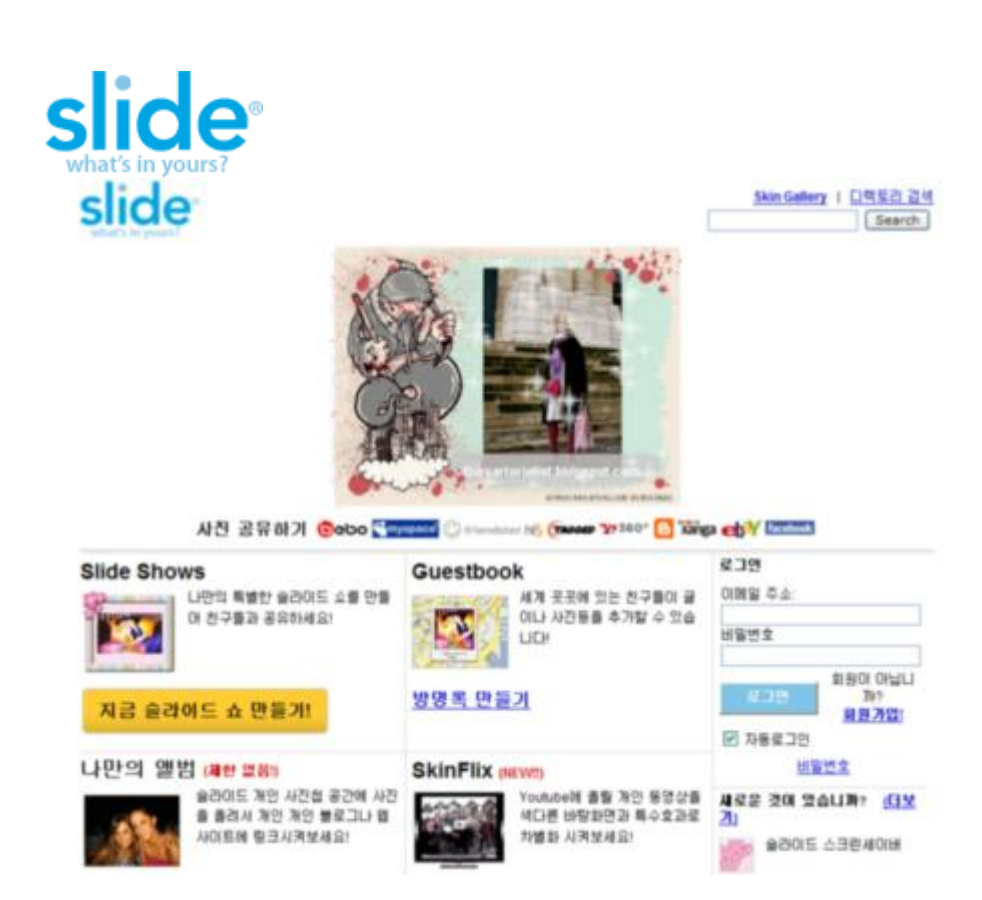

# 동영상 인코딩

### 곰 인코더 [\(http://club.ipop.co.kr/gomencoder/\)](http://club.ipop.co.kr/gomencoder/)

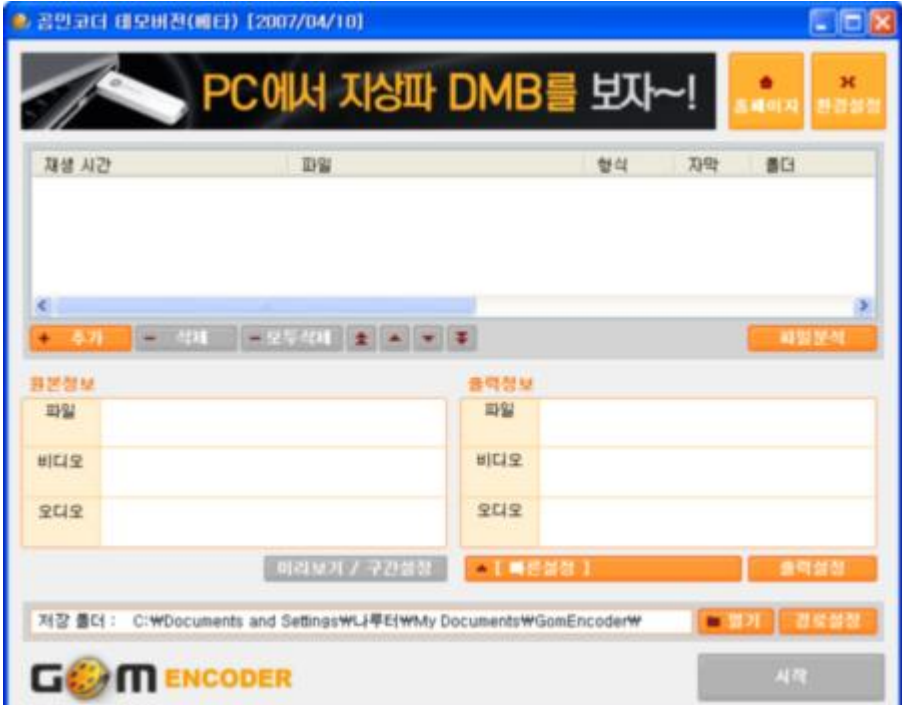

- 레몬 [\(http://kwangsu.ohpy.com/107079/7#\)](http://kwangsu.ohpy.com/107079/7)
- 바닥 [\(http://www.kipple.pe.kr/doc/badak/\)](http://www.kipple.pe.kr/doc/badak/)

# 동영상 자르기/붙이기

자르기/붙이기

스플리트/조이너 [\(http://www.boilsoft.com/\)](http://www.boilsoft.com/)

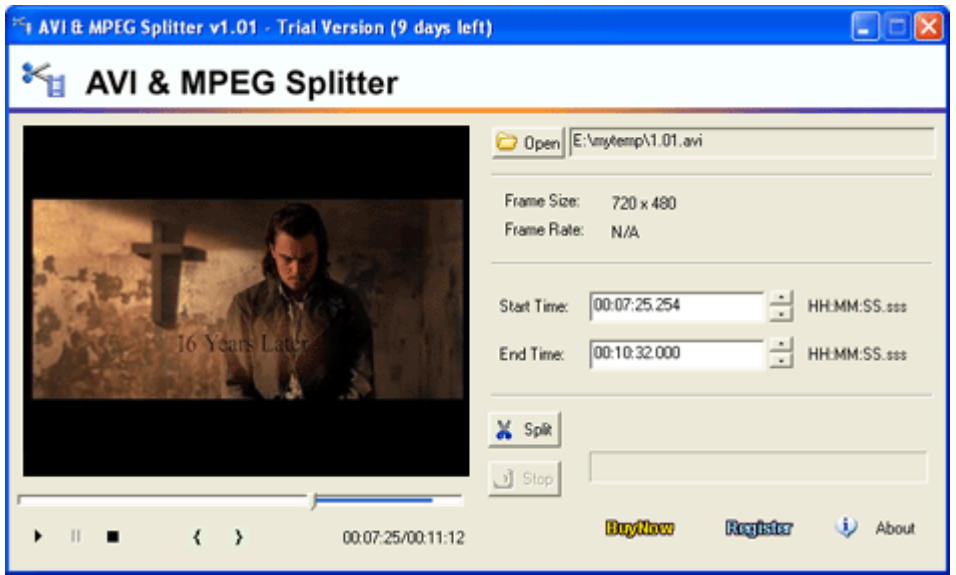

#### 버츄얼 덥 <http://virtualdub.sourceforge.net/>

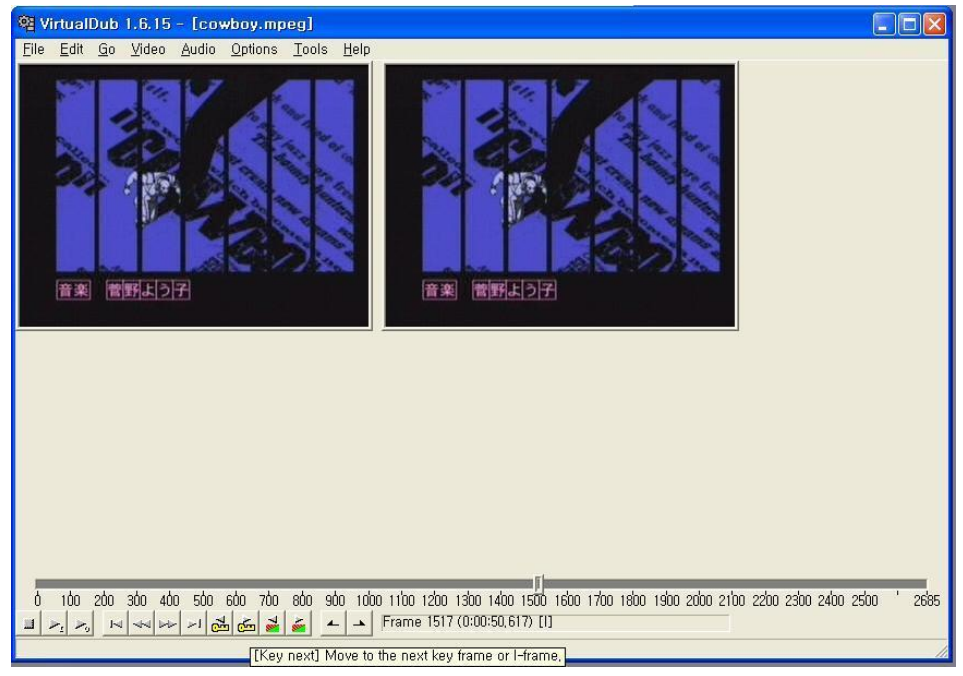

## 동영상 편집

#### 웹 기반 편집 서비스

<http://jumpcut.com/> Help 1 Register 1 Start In D jumpout search jumpout Home My Page Explore Groups Cruste Uptant Be good to your video. Unlimited upload. Nice people. Online editing. Free. Sign Up! **O** Remix Quick Guide upload. create. explore. Upload video, photos and audio. Make a movie with the Jumpout editor Watch great videos.  $\underbrace{\left.\bigotimes\limits_{\text{Rgod}}\right)}\underbrace{\left.\bigotimes\limits_{\text{logod}}\right)}\underbrace{\left.\bigotimes\limits_{\text{logod}}\right)}\underbrace{\left.\bigotimes\limits_{\text{logod}}\right)}\underbrace{\left.\bigotimes\limits_{\text{logod}}\right)}\underbrace{\left.\bigotimes\limits_{\text{logod}}\right)}\underbrace{\left.\bigotimes\limits_{\text{logod}}\right)}\underbrace{\left.\bigotimes\limits_{\text{logod}}\right)}\underbrace{\left.\bigotimes\limits_{\text{logod}}\right)}\underbrace{\left.\bigotimes\limits_{\text{logod}}\right)}\underbrace{\left.\bigotimes$ flickr or facebook Start by Trying a Demo

#### <http://eyespot.com/>

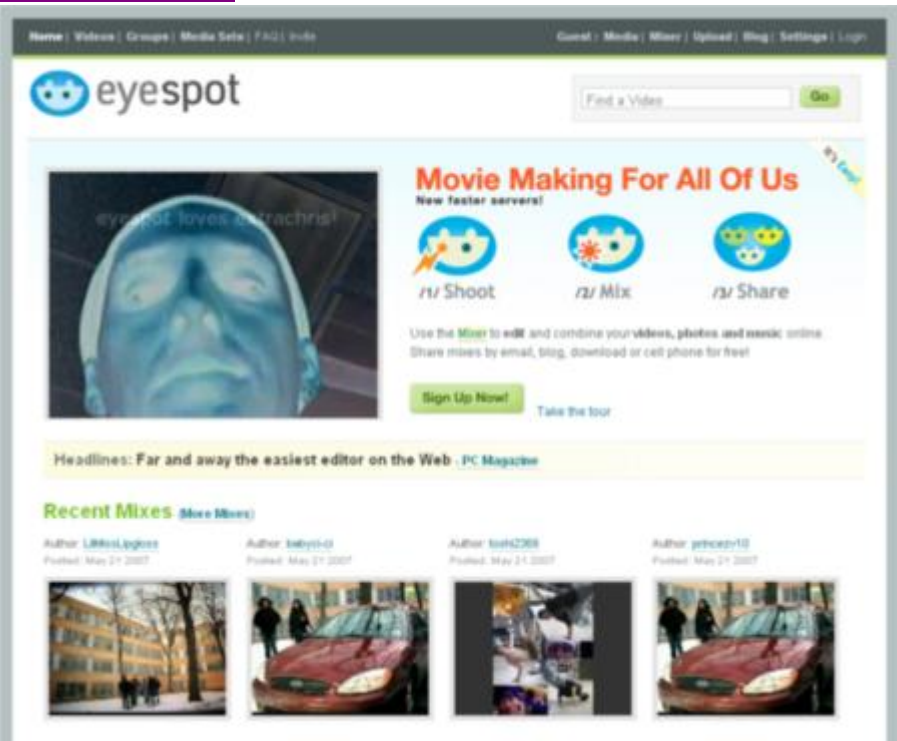

### 동영상 업로드

#### 다음 TV팟

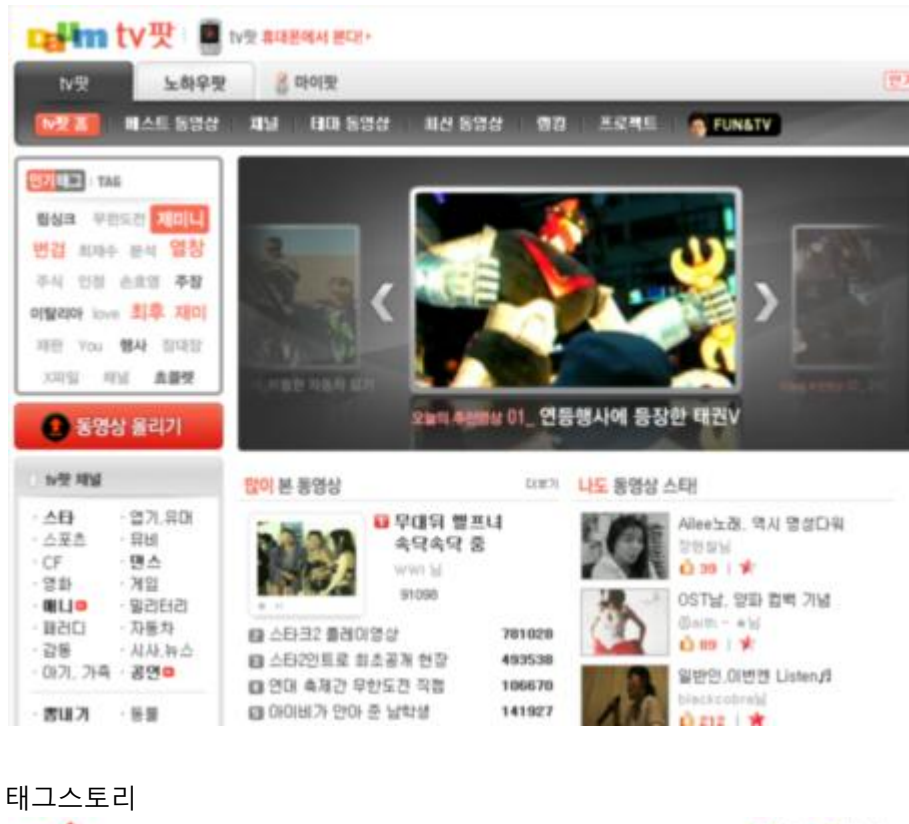

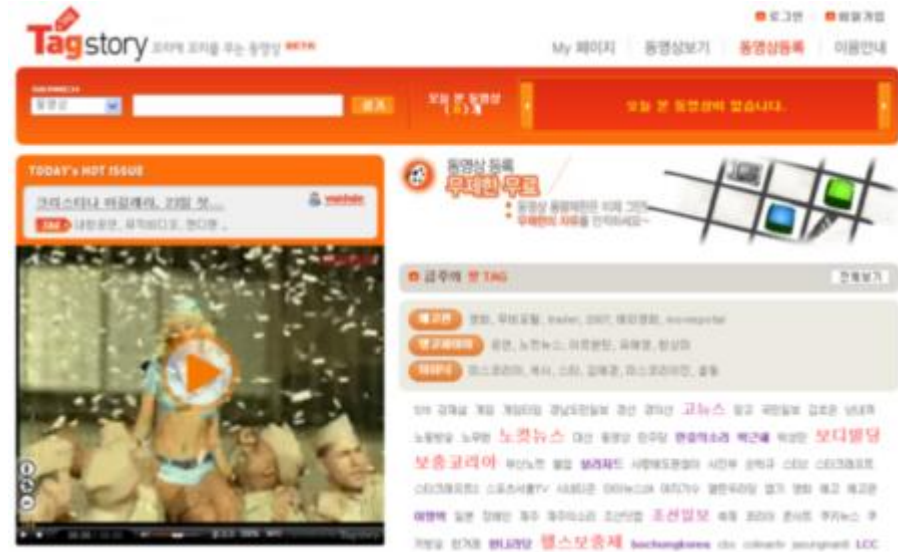

## 웹 기반 오디오 믹스/편집 서비스

<http://www.splicemusic.com/>

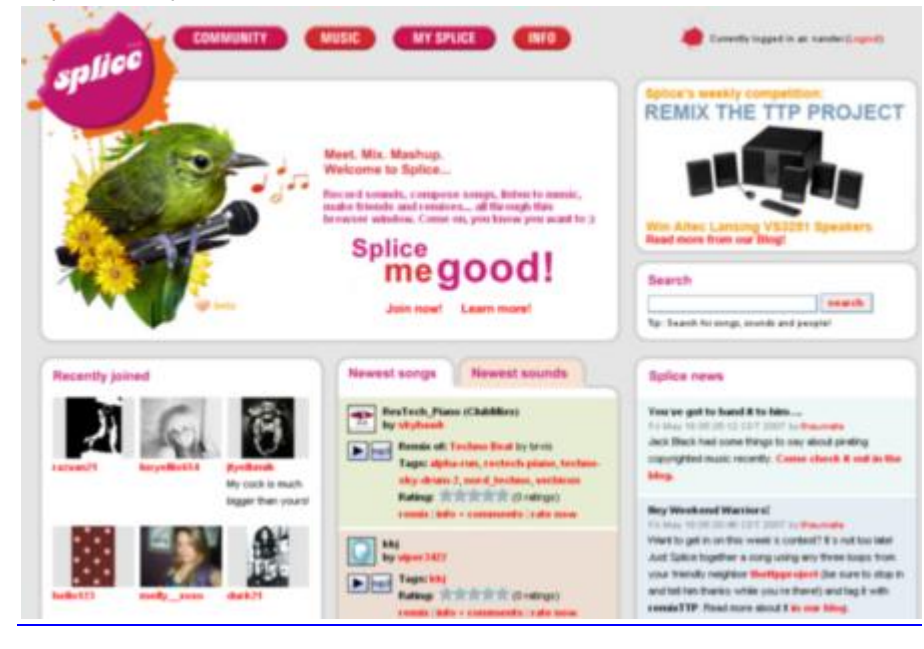

#### <http://www.jamglue.com/>

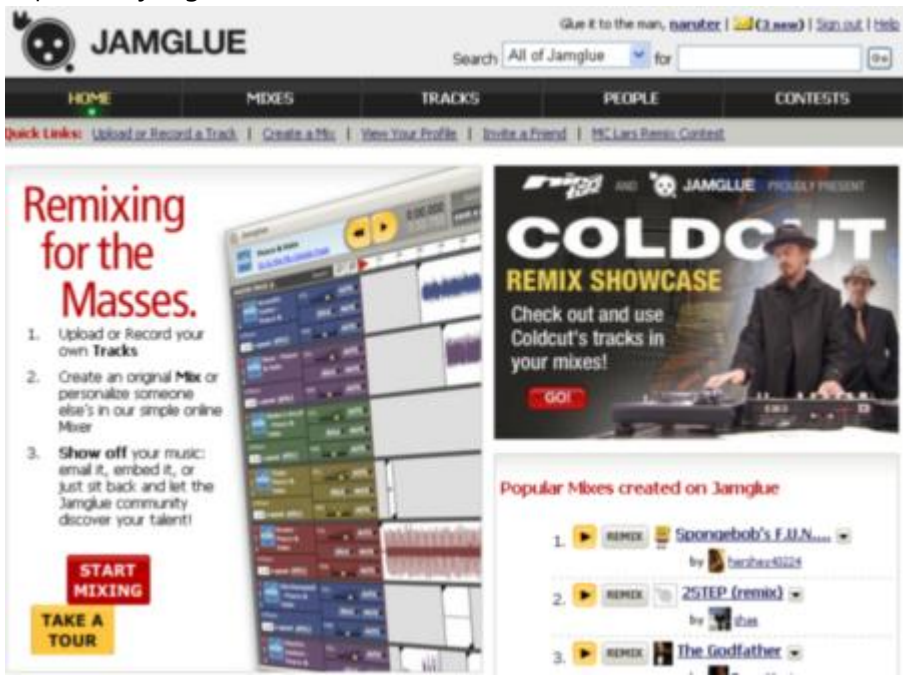